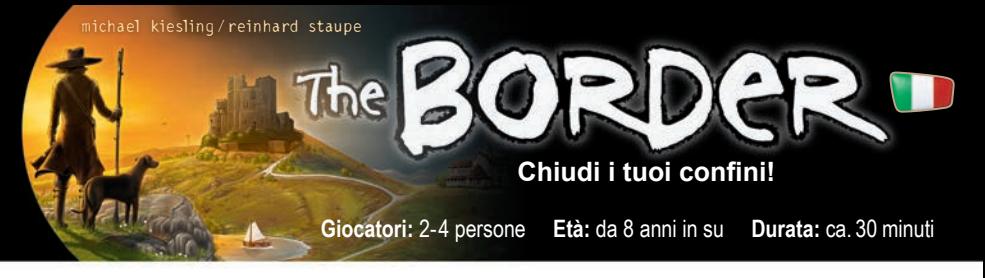

**Contenuto:** 4 tabelloni cancellabili, 5 dadi dello stesso colore, 4 pennarelli cancellabili

## **Le aree**

Ogni tabellone mostra 9 aree circondate da spazi di confine. Le 9 aree e gli spazi di confine sono **identici** su ogni tabellone: l'unica differenza è **il modo in cui sono disposti i segmenti colorati**.

Man mano che il gioco procede, i giocatori saranno in grado di cancellare sempre più spazi di confine sulle loro tavole. Non appena si **completa un'area** cancellando il suo ultimo spazio di confine, si ottengono punti vittoria per essa. La partita finisce quando uno dei giocatori completa la sua sesta area. Il giocatore con più punti è il vincitore.

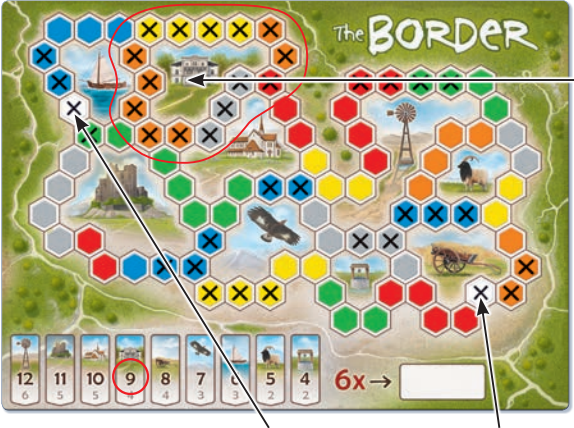

Riga di punteggio Croci prestampate (spazi bianchi)

Tim ha completato l'area in alto (villa) cancellando tutti i suoi spazi di confine. Poiché Tim è stato il primo giocatore a completare questa zona, ottiene 9 punti vittoria, che cerchia sulla sua riga di punteggio in basso.

**Nota:** ci sono due spazi bianchi sul bordo (in alto a sinistra e in basso a destra) su cui è già prestampata una croce.

### **Come giocare**

Ogni giocatore riceve un tabellone e un segnalino. Determina casualmente chi sarà il primo giocatore attivo. Ogni turno consiste nelle seguenti due azioni, che devono essere eseguite in successione:

#### **Prima azione**

Il giocatore attivo deve tirare **tutti e 5 i dadi**. Puoi lanciare fino a **tre** volte. Dopo ogni lancio, puoi decidere di rilanciare tutti i dadi che desideri, o di interrompere i lanci. Puoi anche mettere da parte i dadi (ad esempio

due rossi), per rilanciarli eventualmente in seguito. Puoi scegliere **liberamente** quale dado vuoi rilanciare. Quando hai finito di tirare come giocatore attivo, tu (e solo tu!) puoi cancellare i risultati sul tuo tabellone come segue:

Puoi cancellare **uno** spazio **per ogni dado** del colore corrispondente. **Molto importante:** puoi usare i dadi solo se sei in grado di **completare un intero** segmento colorato con essi. Il segmento colorato in questione non deve essere collegato ad altri spazi cancellati. Può essere ovunque sul tuo tabellone. Durante la prima azione, **non ti è consentito** aprire o espandere un segmento colorato senza completarlo del tutto.

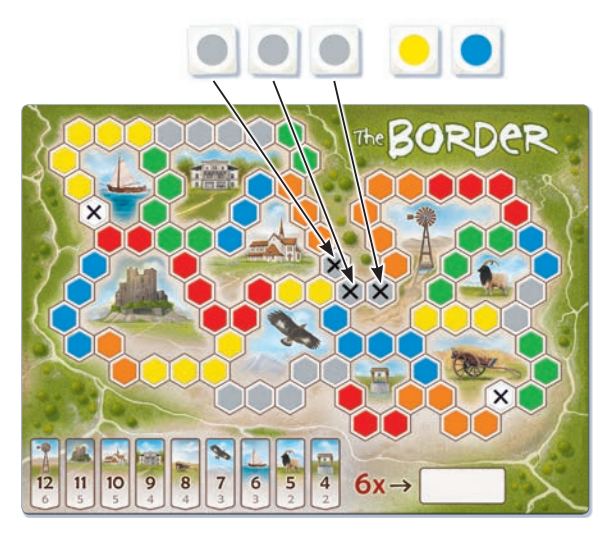

Dopo il suo terzo tiro, Sarah ha 3 dadi grigi, 1 giallo e 1 blu. Usa i tre dadi grigi per cancellare completamente il segmento grigio di 3.

Sarah avrebbe anche potuto usare due dei suoi tre dadi grigi per cancellare completamente il segmento grigio di 2 a destra.

Non le è permesso usare i dadi gialli e blu, perché non può completare un segmento con essi.

**Nota:** più avanti nel gioco, potresti incontrare segmenti colorati che sono solo parzialmente barrati (vedi "Seconda azione"). Questi segmenti colorati **possono essere completati** durante la prima azione. Come giocatore attivo, puoi dividere liberamente i risultati ottenuti per completare più segmenti colorati (vedi "Esempio aggiuntivo").

#### **Seconda azione**

Tutti i **giocatori inattivi** possono ora attraversare gli spazi usando i dadi che il giocatore attivo **non** ha usato per la sua prima azione. Possono cancellare **uno** spazio **per ogni dado** del colore corrispondente. Per l'attraversamento degli spazi valgono le seguenti regole:

Ogni spazio che si cancella **deve essere adiacente ad** (almeno) uno spazio che è già stato cancellato. All'inizio del gioco, puoi farlo solo vicino agli spazi bianchi. Più avanti, sarai in grado di cancellare gli spazi accanto alle croci già esistenti in qualsiasi punto del tabellone.

**Nota:** durante la seconda azione, puoi completare i segmenti colorati, ma non sei obbligato a farlo. **Ti è permesso** aprire, espandere o completare nuovi segmenti colorati.

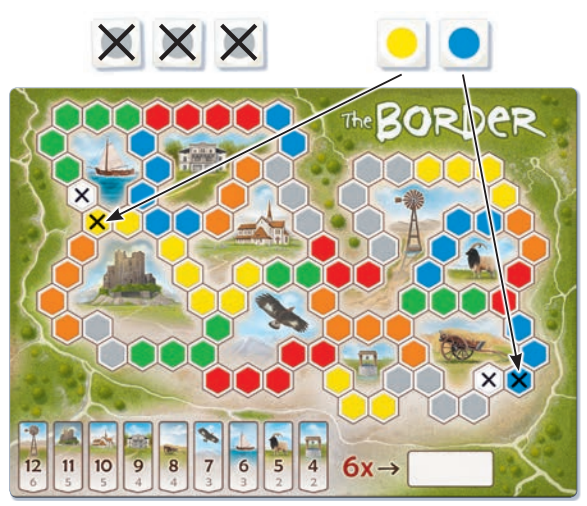

Durante la sua prima azione, Sarah non è stata in grado di usare i suoi dadi gialli e blu. Entrambi questi dadi sono ora disponibili per i giocatori inattivi. Emma cancella uno spazio giallo e uno blu (adiacente ai suoi spazi bianchi). Anche Linus cancella uno spazio giallo e uno blu sulla sua scacchiera (adiacente ai suoi spazi bianchi). Tim può cancellare solo uno spazio blu sul suo tabellone, poiché non ci sono spazi gialli accanto ai suoi spazi bianchi.

**Avvertimento:** Se durante la prima azione il giocatore attivo ha usato **tutti e cinque i suoi dadi**, i giocatori inattivi possono ancora scegliere **uno di questi cinque dadi** per cancellare uno spazio durante la seconda azione. Se durante la prima azione il giocatore attivo non ha usato **nessuno dei dadi**, i giocatori inattivi possono usare tutti e cinque i dadi (o meno) per cancellare gli spazi durante la seconda azione.

Quando tutti i giocatori inattivi hanno terminato, il turno è finito. Il giocatore successivo in senso orario ora diventa il nuovo giocatore attivo, ed esegue entrambe le azioni come descritto sopra. Il gioco continua in questo modo, con i giocatori che si alternano come giocatore attivo.

# **Esempio aggiuntivo**

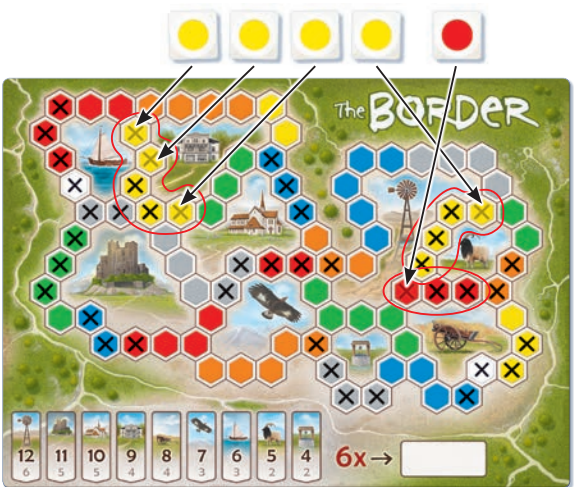

Linus è il giocatore attivo. Dopo il suo secondo tiro, ha 4 gialli e 1 rosso. Ne è soddisfatto, e decide di non tirare una terza volta. Usa tutti e 5 i dadi per completare 3 segmenti colorati: il segmento giallo di 5 a sinistra, così come quello giallo di 4 e quello rosso di 3 a destra. Durante la seconda azione, ogni giocatore inattivo può utilizzare uno dei cinque dadi di Linus per cancellare uno spazio. Tim e Sarah barrano uno spazio rosso, ed Emma ne cancella uno giallo.

## **Segnare le aree**

Non appena completi un'area cancellando il suo ultimo spazio di confine, dichiaralo agli altri giocatori in modo forte e chiaro. Poi, guadagni i punti vittoria:

- **• Il primo giocatore** che completa quest'area ottiene il punteggio più alto dei suoi due valori, e cerchia quel numero sulla propria riga di punteggio. Si consiglia a tutti gli altri giocatori di cancellare questo valore nelle loro righe di punteggio.
- **• Tutti i giocatori** che segnano quest'area durante un'azione o un turno seguente, ricevono il più basso dei suoi due valori, e cerchiano quel numero sulla loro riga di punteggio.

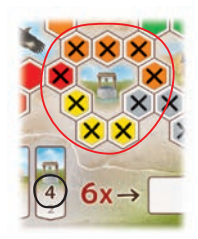

Emma ha cancellato tutti gli spazi che circondano il pozzo. Riceve 4 punti, che cerchia sulla sua riga dei punteggi. Tutti i giocatori che segnano l'area del pozzo durante un'azione o un turno seguente, otterranno solo 2 punti. **Nota:** se più giocatori riescono a completare la stessa area durante la seconda

## **Fine del gioco**

La partita termina quando uno dei giocatori completa la sua **sesta area.** Se ciò accade durante la prima azione, la seconda azione si svolge normalmente. È possibile e consentito completare più di 6 aree durante l'azione finale. Tutte le aree completate vengono conteggiate. Il giocatore con più punti è il vincitore. In caso di pareggio, vince il giocatore che ha totalizzato il maggior numero di punti per singola area.

azione, ottengono tutti il valore più alto.

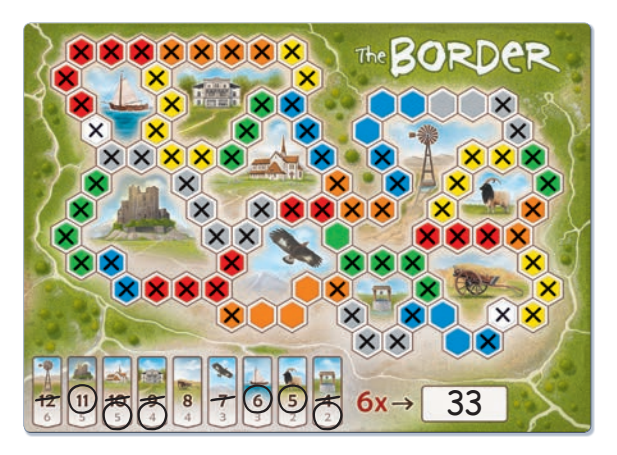

Linus è il giocatore attivo. È riuscito a completare la sua sesta area durante la prima azione. La seconda azione viene ancora eseguita, quindi il gioco termina.

Linus è stato il primo a completare 3 delle aree, ma non lo è stato nelle altre 3 aree. Il suo punteggio finale è di 33 punti.

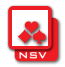